# **Suites et séries**

#### ■ **Comment manipuler une suite?**

#### **SF1 Définir explicitement une suite**

Le cas d'une suite définie explicitement est en tout point semblable à celui d'une fonction.

#### **Exemple**

Définissons la suite *u* donnée, pour tout  $n \in \mathbb{N}^*$ , par  $u_n = \frac{1}{n^2+1}$ . ξ

```
NVV
  def u(n):
       return 1/( n **2+1)
Š
  En effet :
SSSSSS
  >> u(2)
  0.2
  >> u(5)
  0.038461538461538464
```
## **SF2 Définir une suite par récurrence**

Considérons le cas d'une suite définie par une valeur initiale  $u_0 = a$  et une relation :  $\forall n \in \mathbb{N}$ ,  $u_{n+1} = f(u_n)$ . On définit une variable initialisée à *a* puis, au sein d'une boucle for, si l'on connaît à l'avance le nombre d'itérations (ou d'une boucle while si le nombre d'itérations est conditionné par un test), on remplace successivement les valeurs de la variable par les termes de la suite.

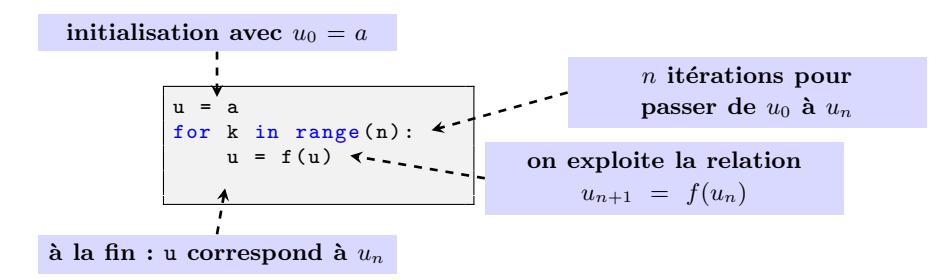

#### **Exemples**

**1 ►** Considérons la suite *u* définie par *u*<sub>0</sub> = 2 et : ∀*n* ∈ N, *u*<sub>*n*+1</sub> =  $\sqrt{1+u_n}$ . Écrivons une fonction d'en-tête u(n) qui renvoie la valeur de *un*.

```
def u(n):
    v = 2for k in range (n):
        v = sqrt(1 + v)return v
```
Ici, u est le nom de la fonction alors que v n'est qu'une variable locale à l'intérieur de la fonction.

```
>> u(2)
1.6528916502810695
>>> v
Traceback (most recent call last):
 File "<console>", line 1, in <module>
NameError: name 'v' is not defined
```
**2** ► Considérons la suite de Fibonacci définie par F<sub>0</sub> = 0, F<sub>1</sub> = 1 et : ∀*n* ∈ N, F<sub>*n*+2</sub> = F<sub>*n*+1</sub> + F<sub>*n*</sub>.

On vérifie que cette suite diverge vers +∞.

Déterminons le premier terme de cette suite qui soit supérieur à 1000.

```
F = [0 , 1] # il est plus efficace de travailler avec deux termes successifs
while F [1] < 1000:
    s = F[1]t = F[0] + F[1]F = [s, t]On trouve :
>>> F [1]
1597
```
## **SF3 Donner les premiers termes d'une suite**

 $\diamond$  Dans le cas d'une suite  $\big(f(n)\big)_{n\in \mathbb{N}}$  donnée explicitement à l'aide d'une fonction  $f$ , on peut directement calculer l'image du vecteur correspondant aux entiers de 0 à *n*.

#### **Exemple**

Définissons une liste contenant les 10 premiers termes de la suite  $\left(\frac{1}{n+1}\right)_{n\in\mathbb{N}}$ . MMMM

```
\gg [1/(n+1) for n in range (10)]
[1.0, 0.5, 0.3333333333333333, 0.25, 0.2, 0.16666666666666666,0.14285714285714285, 0.125, 0.111111111111111111, 0.1]
```
 $\gtrsim$ On peut également utiliser une boucle en modifiant une liste existante :

```
L = [0]*10for n in range (10):
     L[n] = 1/(n+1)
```
⋄ Dans le cas d'une suite donnée par une relation de récurrence, il suffit de construire pas à pas une liste en exploitant les derniers termes ajoutés ou bien de l'initialiser à la bonne taille puis de modifier ses termes.

#### **Exemple**

Définissons une fonction d'en-tête F(n) renvoyant la liste des termes d'indice 0 à *n* de la suite de Fibonacci.

```
>>>>>>>>>>>>>>>>>>>>>>>>>
  def F(n):L = [0, 1]for k in range (2, n):
            L . append (L [-1] + L [-2])return L
  def Fbis(n):
       L = [0]*nL [1] = 1for k in range (2, n):
            L [ k ] = L [ k -1 ] + L [ k -2 ]return L
```
Ce qui donne :

```
NNNNN
  >> F(10)[0, 1, 1, 2, 3, 5, 8, 13, 21, 34]>>> Fbis (10)
  [0, 1, 1, 2, 3, 5, 8, 13, 21, 34]
```
**Exercice 1**

On considère la suite donnée par :

$$
\begin{cases} u_0 = 1 \\ u_{n+1} = \frac{1}{2} \left( u_n + \frac{2}{u_n} \right) \quad \text{pour } n \ge 0 \end{cases}
$$

Écrire une fonction d'argument *n* et renvoyant le vecteur constitué par  $u_0, u_1, \ldots, u_n$ .

## ■ **Comment obtenir une valeur approchée d'une limite de suite ?**

## **SF4 Comprendre le principe d'une approximation**

Le principe de toute approximation réside sur le fait que, pour tout réel ε > 0, tout réel *x* dans l'intervalle ]ℓ−ε,ℓ+ε[ vérifie |ℓ− *x*| < ε donc fournit une approximation de ℓ à ε près (c'est-à-dire avec une erreur d'au plus  $ε$ ).

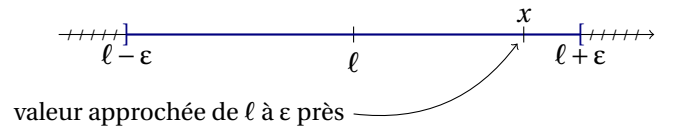

# **SF5 Exploiter une majoration de l'erreur**

Considérons une suite  $(u_n)_{n\in\mathbb{N}}$  et un réel  $\ell$  tels qu'il existe une suite  $(\alpha_n)_{n\in\mathbb{N}}$  vérifiant :

$$
\forall n \in \mathbb{N}, \ |u_n - \ell| \le \alpha_n \quad \text{et} \quad \alpha_n \xrightarrow[n \to +\infty]{} 0.
$$

Il résulte tout d'abord du théorème d'existence de limite par encadrement que la suite  $(u_n)_{n\in\mathbb{N}}$  est convergente de limite ℓ.

Par ailleurs, pour tout réel ε > 0, **il suffit** que α*<sup>n</sup>* < ε pour que *u<sup>n</sup>* fournisse une valeur approchée de ℓ à ε près.

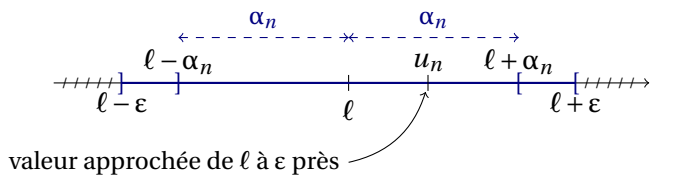

#### **Exemple**

Considérons la suite  $(x_n)_{n \in \mathbb{N}}$  définie par  $x_0 = 7$  et :  $\forall n \in \mathbb{N}$ ,  $x_{n+1} = \frac{x_n - 1}{\ln(x_n)}$  $\frac{n}{\ln(x_n)-1}$ .

On montre que la suite  $(x_n)_{n\in\mathbb{N}}$  est convergente et, en notant  $\ell$  sa limite et à l'aide de l'inégalité des accroissements finis, on obtient :

$$
\forall n \in \mathbb{N}, \ |x_n - \ell| \leq (0, 17)^n.
$$

Déduisons-en une fonction d'en-tête approx(eps) donnant une valeur approchée de ℓ à eps près.

```
def f(x):
    return (x - 1) / (log(x) - 1)def approx (eps):
    x = 7n = 0while (0.17) **n > eps:
        x = f(x)n = n+1return x
```

```
def approxbis (eps): # alternative
WWWWWWWWWWWWW
      x = 7maj = 1n = 0while maj > eps :
          x = f(x)n = n+1maj = maj * 0.17return x
 On trouve par exemple :
  \gg approx (1e-5)
  6.305395279271691
```
En fonction de l'expression de α*n*, il arrive que l'on puisse explicitement déterminer un entier *n* tel que α*<sup>n</sup>* < ε auquel cas on peut ensuite utiliser une boucle for.

**Exemple**

Reprenons l'exemple précédent pour illustrer cette idée.

On a :

 $(0,17)^n \leq \varepsilon \iff n \ln(0,17) \leq \ln(\varepsilon)$  $\Leftrightarrow n \geqslant \frac{\ln(\varepsilon)}{\ln(n+1)}$  $\frac{1}{\ln(0,17)}$ .

On en déduit le programme suivant :

```
WWWWWWWWWWWWWW
   def approxter (eps) :
        n = \text{ceil}(\log(\text{eps}) / \log(0.17))x = 7for k in range (n):
            x = f(x)return x
```
# **SF6 Utiliser des suites adjacentes**

On rappelle que deux suites sont dites *adjacentes* lorsque l'une est croissante, l'autre décroissante et l'écart entre les deux converge vers 0.

Pour fixer les idées, considérons le cas d'une suite  $(u_n)_{n\in\mathbb{N}}$  croissante et d'une suite  $(v_n)_{n\in\mathbb{N}}$  décroissante telles que :

$$
|v_n - u_n| \xrightarrow[n \to +\infty]{} 0.
$$

Dans ces conditions, les deux suites convergent et leur limite est la même. De plus, en notant ℓ cette limite, on a :

$$
\forall n \in \mathbb{N}, \ u_n \leq \ell \leq \nu_n.
$$

Il s'ensuit que, pour tout réel ε > 0, il suffit que |*v<sup>n</sup>* −*un*| < ε pour que tout réel entre *u<sup>n</sup>* et *v<sup>n</sup>* fournisse une valeur approchée de ℓ à ε près.

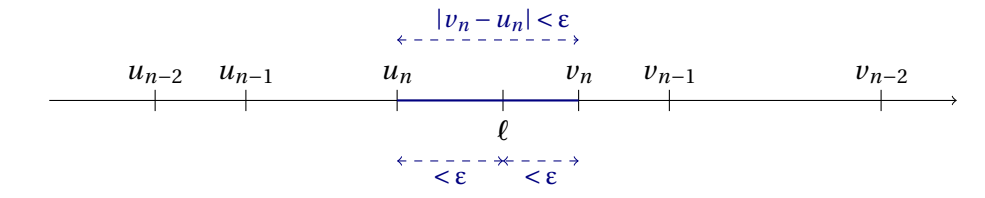

### **Exemple**

on définit les deux suites *u* et *v* par  $u_0 = 1$ ,  $v_0 = \sqrt{2}$ 2 et :

$$
\forall n \in \mathbb{N}, \ u_{n+1} = \frac{u_n + v_n}{2} \quad \text{et} \quad v_{n+1} = \sqrt{u_n v_n}.
$$

On admet que ces deux suites sont adjacentes.

Déduisons-en une fonction d'en-tête approx(eps) renvoyant une valeur approchée de la limite commune de ces deux suites à eps près.

def approx (eps):  $u = 1$  $v = sqrt(2)$ while  $abs(v-u) > eps$ :  $u, v = (u+v)/2, sqrt(u*v)$ return  $(u+v)/2$ 

On obtient par exemple :

```
\rightarrow > approx (1e-5)
1.1981402347355923
```
#### **Exercice 2**

Soit *u* la suite donnée par *u*<sub>0</sub> = −1 et :

$$
\forall n \in \mathbb{N}, u_{n+1} = \frac{e^{u_n} - 3}{2}.
$$

L'étude mathématique de cette suite montre qu'elle converge vers un réel ℓ entre −2 et −1 et que l'on a :

$$
\forall n \in \mathbb{N}, \ |u_n - \ell| \leq \frac{1}{2^n}.
$$

Écrire une fonction d'argument *p* et qui donne une valeur approchée de ℓ à 10−*<sup>p</sup>* près.

#### **Exercice 3**

On définit les trois suites *a*, *b* et *p* par  $a_0 = \frac{1}{3\sqrt{2}}$ 3  $\overline{1}$  $\frac{1}{3}$ ,  $b_0 = 2a_0$  et, pour tout  $n \in \mathbb{N}$ , par les relations :

$$
a_{n+1} = \frac{a_n + b_n}{2}
$$
,  $b_{n+1} = \sqrt{a_{n+1}b_n}$  et  $p_n = \frac{1}{b_n}$ .

Une étude mathématique, montre que :

$$
\forall n \in \mathbb{N}, \ 0 \leq \pi - p_n \leq \frac{3\sqrt{3}}{4^n}.
$$

À l'aide de cette majoration, écrire une fonction d'argument *p* et qui donne une valeur approchée de π à 10−*<sup>p</sup>* près.

**Exercice 4**

On considère les suites *u* et *v* donnée par  $u_0 = 2$ ,  $v_0 = 1$  et pour tout  $n \in \mathbb{N}$ :

$$
u_{n+1} = \frac{u_n + \lambda v_n}{1 + \lambda} \quad \text{et} \quad v_{n+1} = \frac{u_n + \mu v_n}{1 + \mu},
$$

où  $\lambda$  = 0,05 et μ = 4.

- **1.** Écrire un programme permettant d'obtenir les valeurs de  $u_n$  et  $v_n$  pour  $n \in [0, 10]$ .
- **2.** En admettant que ces deux suites sont adjacentes, déterminer le plus petit entier *n* tel que :

$$
|u_n - v_n| \leq 10^{-4}.
$$

- **3.** Définir le vecteur U dont les composantes sont  $u_0, u_1, \ldots, u_{50}$ .
- **4.** Représenter graphiquement  $u_0, u_1, \ldots, u_{50}$ .
- **5.** Représenter sur le même dessin  $u_0, u_1, \ldots, u_{50}$  et  $v_0, v_1, \ldots, v_{50}$ .
- **6.** Mêmes questions avec  $\lambda = 0$ , 1 et  $\mu = 6$ .

## **Exercice 5**

Soit *u* la suite donnée par  $u_0 = \frac{1}{5}$  $\frac{1}{5}$  et, pour tout *n* ∈ N, *u*<sub>*n*+1</sub> = *f*(*u*<sub>*n*</sub>), où *f* est la fonction définie sur ℝ par :

$$
f(x) = \frac{x^2 + 2x + 1}{x^2 + 1}.
$$

- **1.** Programmer la fonction *f* .
- **2.** On peut montrer, à l'aide de l'inégalité des accroissements finis, que la suite *u* converge vers une limite  $\ell$  et que l'on a pour tout  $n \in \mathbb{N}^*$ :

$$
|u_n-\ell|\leq \Big(\frac{1}{4}\Big)^{n-1}.
$$

Déterminer un entier *<sup>n</sup>* tel que *<sup>u</sup><sup>n</sup>* fournisse une valeur approchée de <sup>ℓ</sup> à 10−<sup>10</sup> près. Afficher *<sup>n</sup>* et le terme *u<sup>n</sup>* correspondant.

## ■ **Comment manipuler une série ou un produit infini ?**

# **SF7 Calculer une somme partielle d'une série**

Le principe du calcul d'une somme partielle S $_n$  =  $\sum^n$  $\overline{k=0}$ *u<sup>k</sup>* est celui du calcul d'une suite définie par une relation de récurrence puisque l'on a S<sub>0</sub> =  $u_0$  et, pour tout  $n \in \mathbb{N}$ , S<sub>n+1</sub> = S<sub>n</sub> +  $u_{n+1}$ .

Il convient donc d'initialiser une variable S à 0 puis de calculer S*<sup>n</sup>* à l'aide d'une boucle.

On peut également initialiser S avec  $u_0$  puis n'effectuer que *n* itérations au lieu de  $n + 1$ . Il convient bien entendu d'adapter également le nombre d'itérations si la somme ne débute pas à l'indice 0.

## **Exemple**

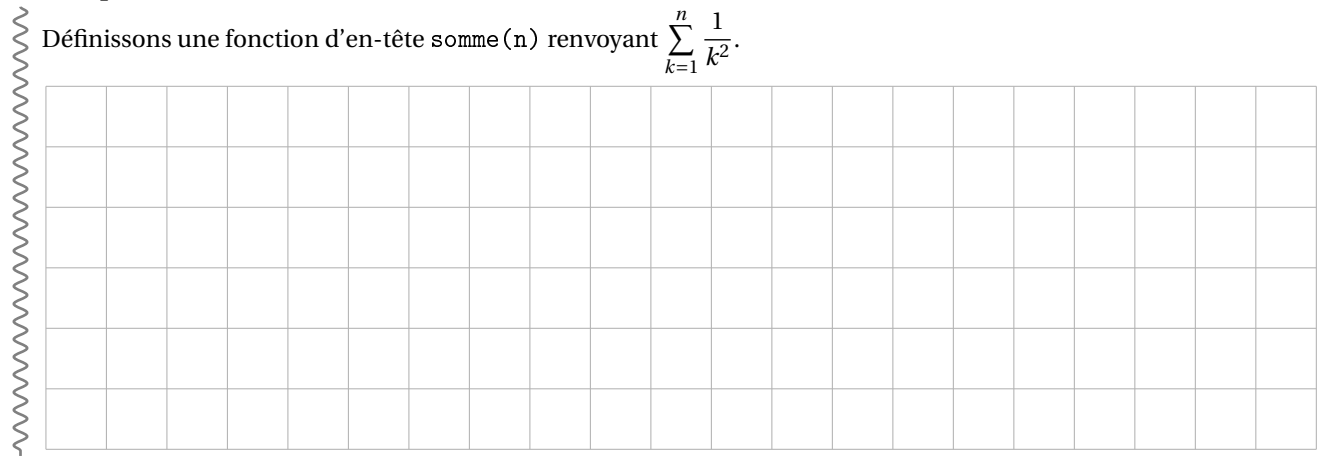

Si l'on cherche à déterminer la première somme partielle inférieure ou supérieure à une valeur donnée alors on ne connaît pas à l'avance le nombre d'itérations donc on doit utiliser une boucle while.

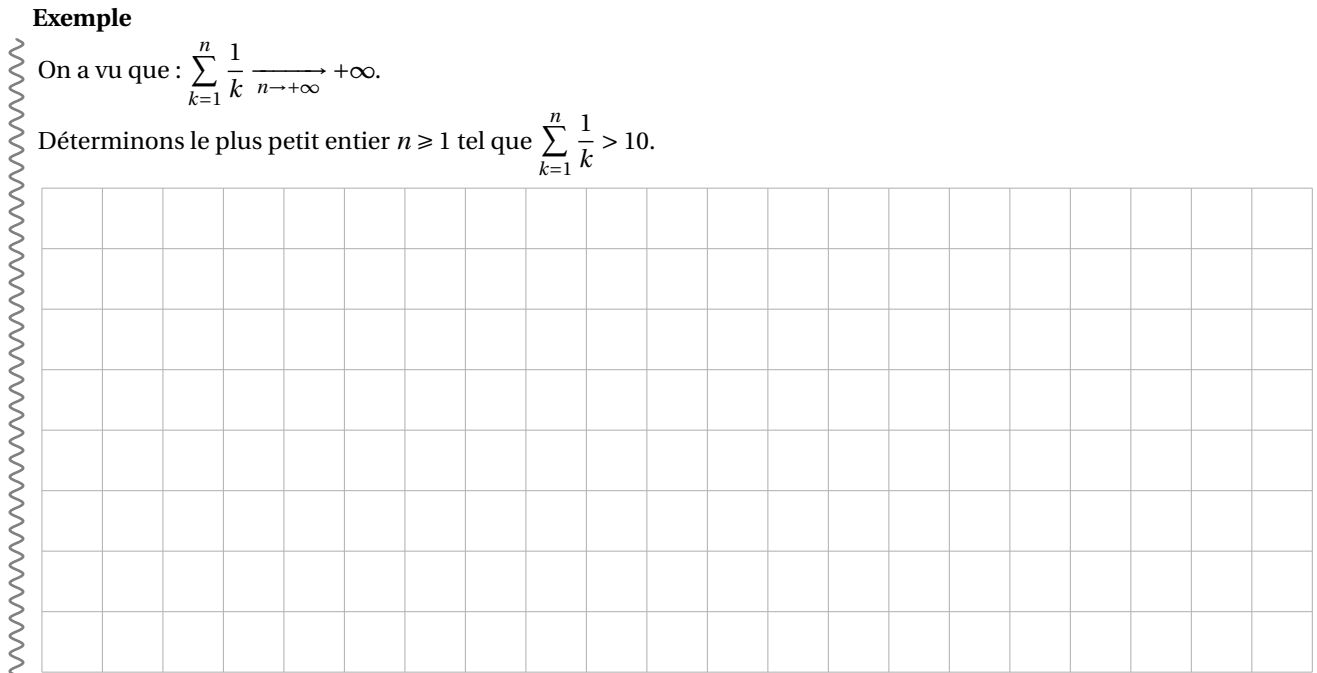

## **SF8 Calculer un «produit partiel»**

Le calcul d'un produit partiel P $_n = \prod^n u_k$  est semblable à celui d'une somme partielle si ce n'est que les *k*=0 sommes sont remplacées par des produits et que l'on initialise avec la valeur 1 au lieu de 0.

#### **Exemple**

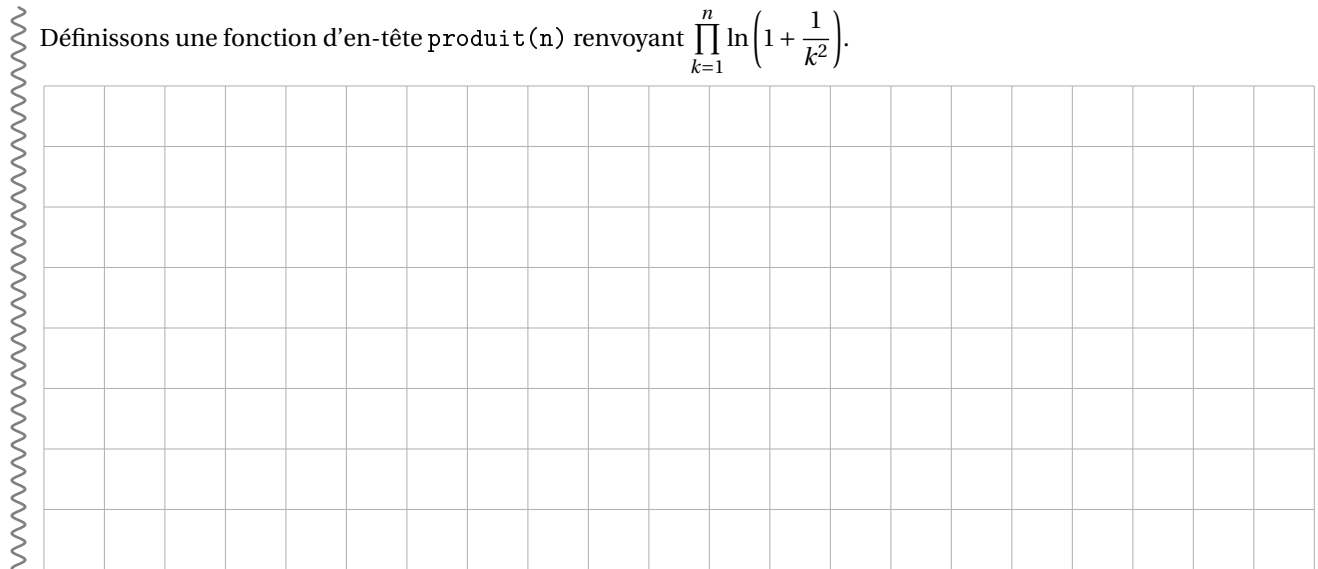

# **SF9 Obtenir une valeur approchée d'une somme de série**

Considérons une série de terme général  $(u_n)_{n\in\mathbb{N}}$  et notons pour tout  $n \in \mathbb{N}$ :

$$
S_n = \sum_{k=0}^n u_k.
$$

Dans le cas où la série est convergente, de somme S =  $+\infty$  $\sum$ *k*=0 *u<sup>k</sup>* , on peut définir le reste d'ordre *n* ∈ N :

$$
R_n = \sum_{k=n+1}^{+\infty} u_k = S - S_n
$$

et la suite  $(R_n)_{n \in \mathbb{N}}$  converge donc vers 0.

Si l'on dispose d'une majoration du reste d'ordre *n*, alors on est dans une situation vue dans le cadre des suites.

**Exemple**

La série de terme général  $\displaystyle{\frac{1}{n!}}$  converge et a pour somme  $+\infty$  $\sum$  $\overline{k=0}$ 1  $\frac{1}{k!}$  = e. Posons, pour tout entier  $n \geq 1$  :  $S_n = \sum_{n=1}^{n}$  $\overline{k=0}$ 1  $\frac{1}{k!}$ On montre que l'on a : ∀*n* ∈  $\mathbb{N}^*$ , |e – S<sub>*n*</sub>| ≤  $\frac{2}{n!}$ .

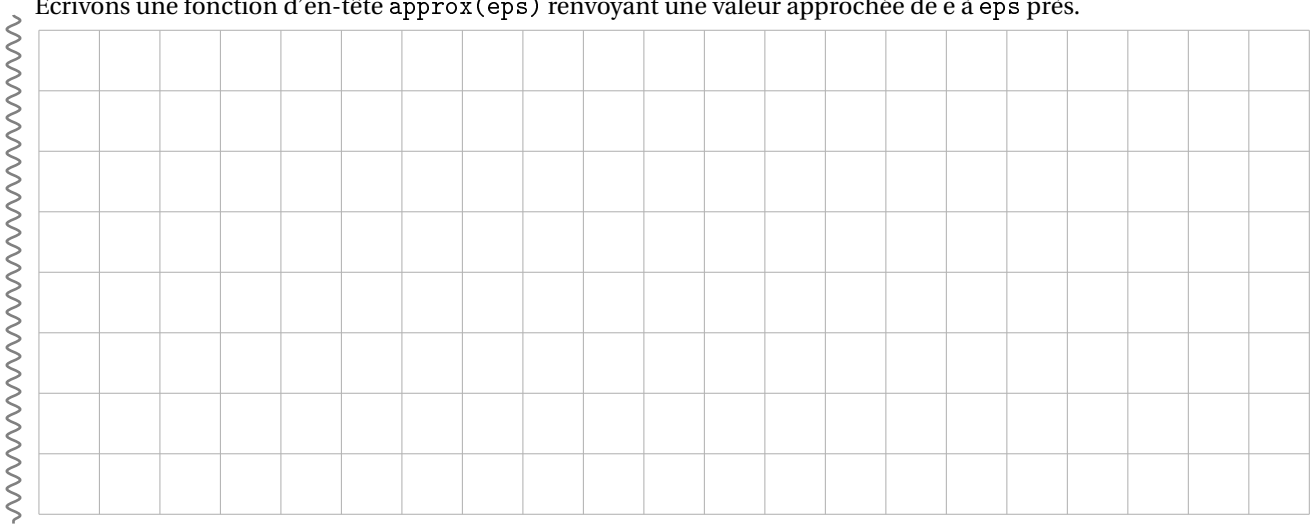

Écrivons une fonction d'en-tête approx(eps) renvoyant une valeur approchée de e à eps près.

Considérons le cas particulier où  $u_n$  est de la forme  $u_n = (-1)^n a_n$  avec  $(a_n)_{n \in \mathbb{N}}$  une suite décroissante de limite nulle (donc une suite positive ou nulle). D'après le critère spécial de convergence des séries alternées (hors programme mais connu), la série de terme général *u<sup>n</sup>* est dans ce cas convergente.

Pour démontrer ce résultat, on montre en fait que les suite  $(S_{2n})_{n\in\mathbb{N}}$  et  $(S_{2n+1})_{n\in\mathbb{N}}$  sont deux suites adjacentes. On se trouve donc dans une situation connue pour les suites.

#### **Exemple**

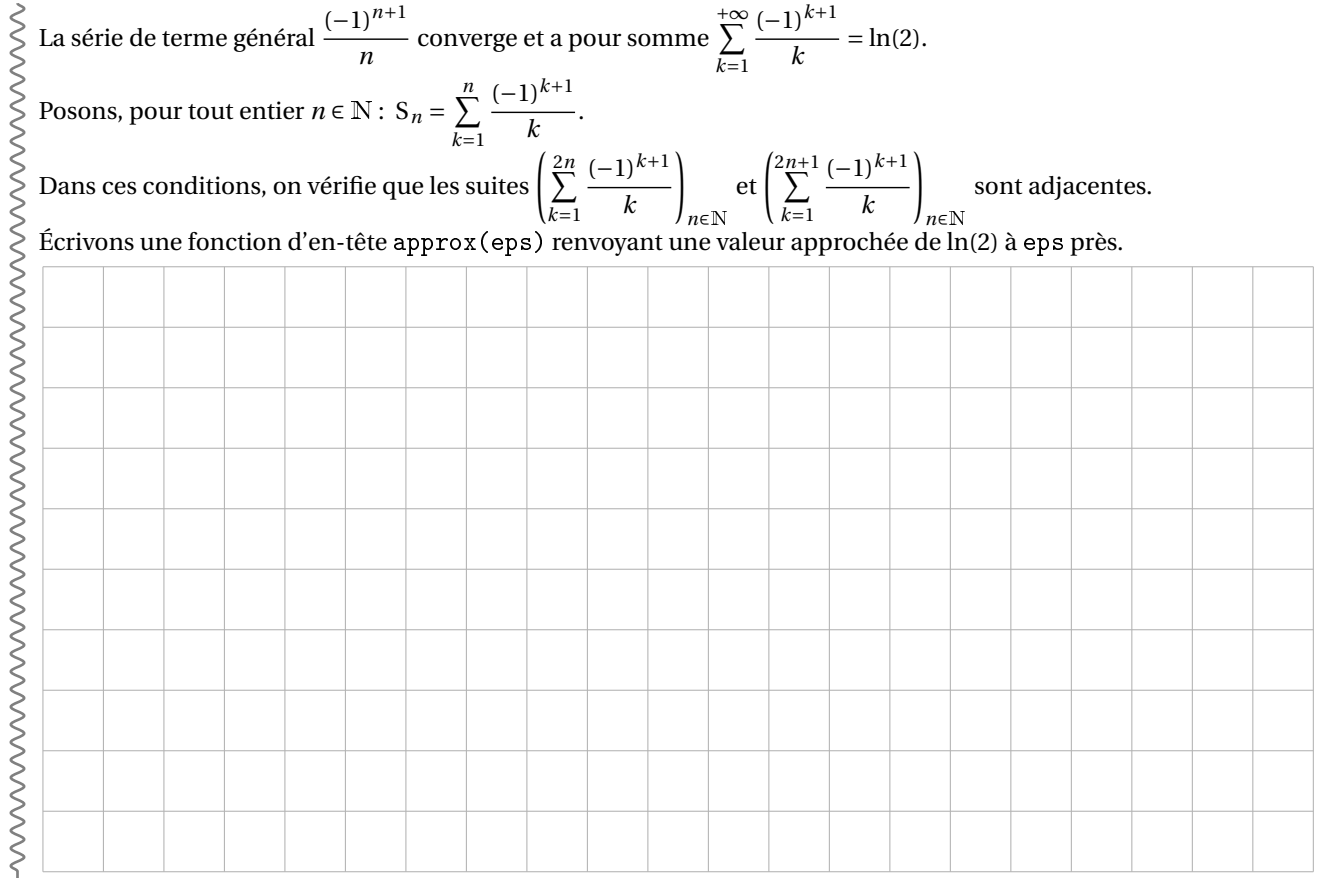

**Exercice 6**

Pour tout entier  $n \in \mathbb{N}^*$  , on pose :

$$
S_n = \sum_{k=1}^n \frac{1}{k^2}.
$$

- **1.** Écrire une fonction d'argument *n* ∈  $\mathbb{N}^*$  et renvoyant la valeur de S<sub>*n*</sub>.
- **2.** En supposant qu'un tel entier existe, déterminer le plus petit entier *n* tel que :

$$
S_n > 1,64.
$$

**Exercice 7**

Pour tout entier  $n \in \mathbb{N}^*$  , on pose :

$$
S_n = \sum_{k=1}^n \frac{1}{k^{\frac{5}{4}}}.
$$

- **1.** Écrire une fonction d'argument *n* ∈  $\mathbb{N}^*$  et renvoyant la valeur de S<sub>*n*</sub>.
- **2.** En supposant qu'un tel entier existe, déterminer le plus petit entier *n* tel que :

 $S_n > 3, 5.$ 

**Exercice 8**

Pour tout entier  $n \in \mathbb{N}^*$  , on pose :

$$
\mathbf{P}_n = \prod_{k=1}^n \left( 1 + \frac{1}{k^2} \right).
$$

Écrire une fonction d'argument  $n \in \mathbb{N}^*$  et renvoyant la valeur de P<sub>n</sub>.

# **Exercice 9**

Pour tout entier  $n \in \mathbb{N}^*$ , on pose : S<sub>n</sub> =  $\sum^n$  $\overline{k=0}$ 4(−1)*<sup>k</sup>*  $\frac{2k+1}{2k+1}$ 

**1.** Montrer que les suites (S<sub>2n</sub>) et (S<sub>2n+1</sub>) sont adjacentes et en déduire que la série considérée converge.

**2.** Écrire une fonction d'argument *p* qui donne une valeur approchée à 10−*<sup>p</sup>* près de +∞ $\sum$  $\overline{k=0}$  $4(-1)^k$  $\frac{-k}{2k+1}$ .

**Exercice 10**

On a vu en exercice que :

$$
P_n = \prod_{k=0}^{2n-1} \left( 2 - \frac{k}{2n} \right) \xrightarrow[n \to +\infty]{} +\infty.
$$

Déterminer le plus petit indice *n* tel que  $P_n > 100$ .